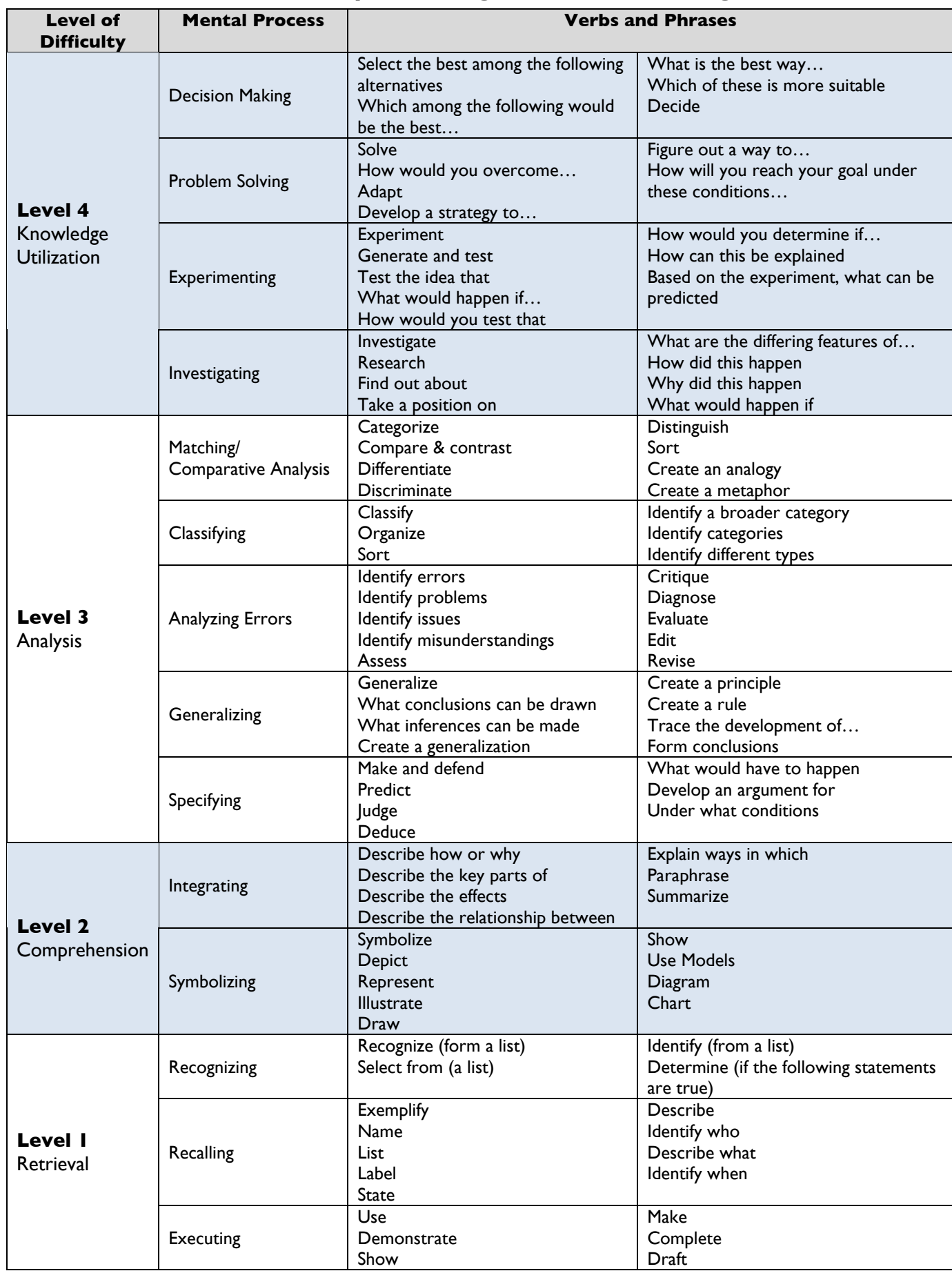

## **Marzano Taxonomy – Thinking Processes with Design Verbs**